# Package 'RVerbalExpressions'

November 6, 2019

Title Create Regular Expressions Easily

Version 0.1.0

Description Build regular expressions using grammar and functionality inspired by <https://github.com/VerbalExpressions>. Usage of the %>% is encouraged to build expressions in a chain-like fashion.

License MIT + file LICENSE

Encoding UTF-8

LazyData true

RoxygenNote 6.1.1

Depends  $R (= 2.10)$ 

Imports magrittr

Suggests testthat, knitr, rmarkdown, covr, stringr

VignetteBuilder knitr

URL <https://github.com/tyluRp/RVerbalExpressions>

BugReports <https://github.com/tyluRp/RVerbalExpressions/issues>

NeedsCompilation no

Author Tyler Littlefield [aut, cre] (<https://orcid.org/0000-0002-6020-1125>), Dmytro Perepolkin [ctb] (<https://orcid.org/0000-0001-8558-6183>)

Maintainer Tyler Littlefield <tylurp1@gmail.com>

Repository CRAN

Date/Publication 2019-11-06 15:30:02 UTC

# R topics documented:

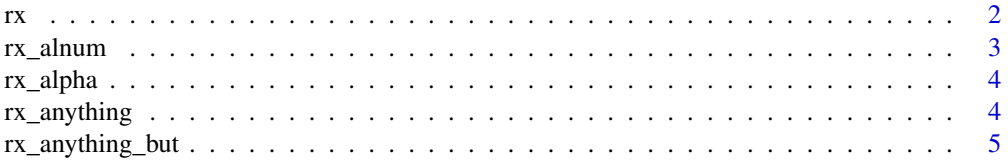

<span id="page-1-0"></span>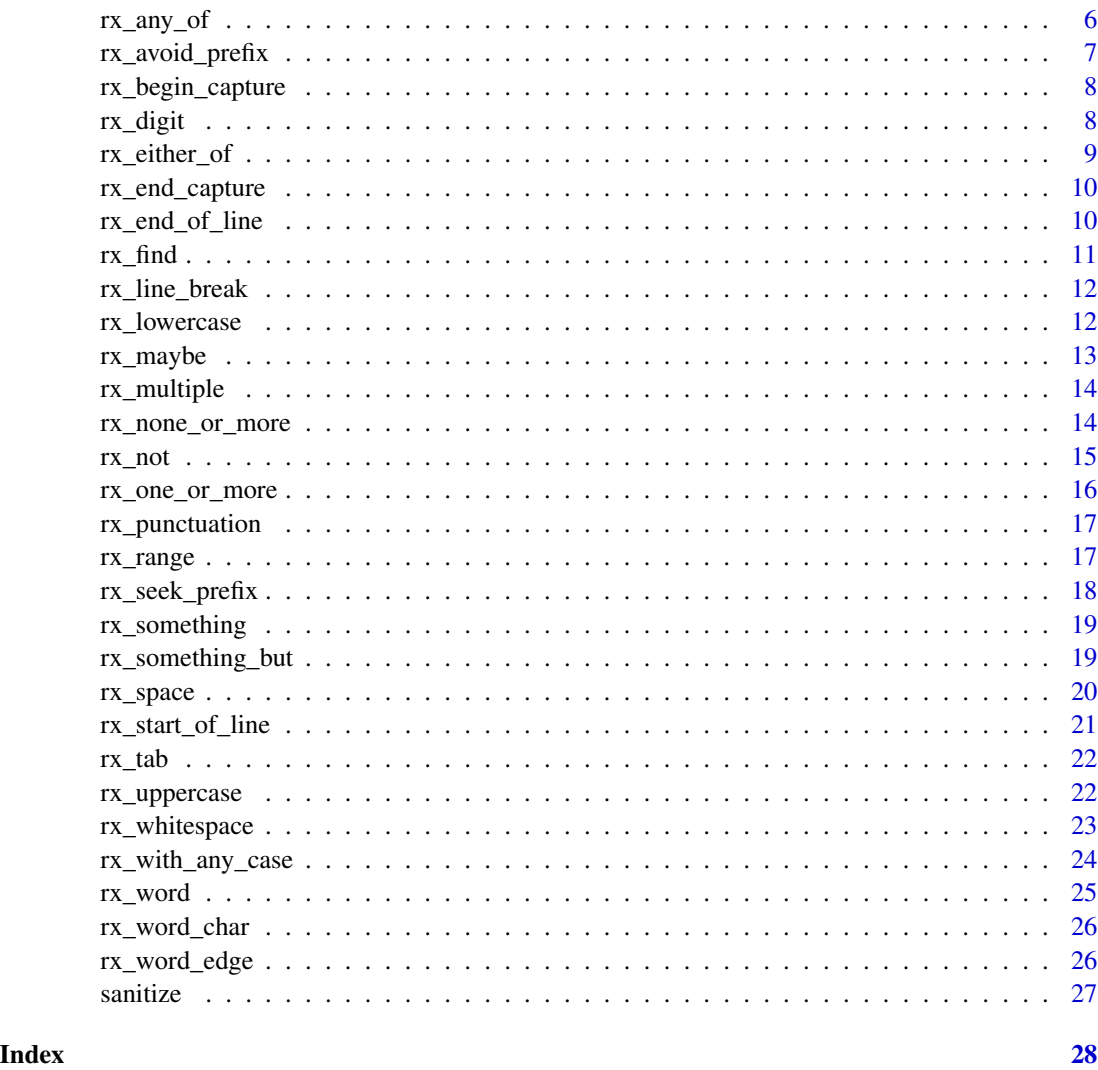

rx *Constructs a Verbal Expression*

# Description

Add this to the beginning of every verbal expression chain. This simply returns an empty character vector so that the next step in the chain can provide a value without explicitly writing value = "blah".

# Usage

rx()

#### <span id="page-2-0"></span>rx\_alnum 3

# Examples

```
rx()
# this
rx() %>%
  rx_find("cat") %>%
  rx_anything() %>%
  rx_find("dog")
# instead of
rx_find(value = "cat") %>%
 rx_anything() %>%
  rx_find("dog")
```
# rx\_alnum *Match alphanumeric characters.*

#### Description

Matches both letters (case insensitive) and numbers (a through z and 0 through 9).

#### Usage

rx\_alnum(.data = NULL, inverse = FALSE)

# Arguments

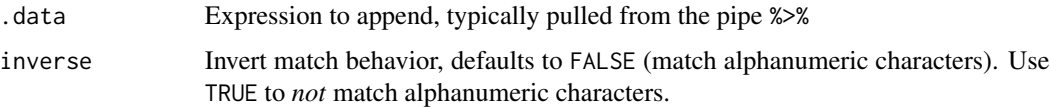

```
rx_alnum()
rx_alnum(inverse = TRUE)
# create an expression
x \leftarrow rx_alnum()# create input
string <- "Apple 1!"
# extract match
regmatches(string, gregexpr(x, string))
```
<span id="page-3-0"></span>

#### Description

Matches letters (case insensitive) only.

#### Usage

rx\_alpha(.data = NULL, inverse = FALSE)

#### Arguments

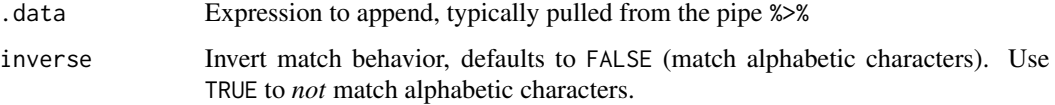

# Examples

```
rx_alpha()
rx_alpha(inverse = TRUE)
# create an expression
x < -rx_alpha# create input
string <- "Apple 1!"
# extract match
regmatches(string, gregexpr(x, string))
```
rx\_anything *Match any character(s) any (including zero) number of times.*

#### Description

This expression will match everything except line breaks using the *dot* and the *star*. The Dot . is a *metacharacter* and the Star \* is a *quantifier*. When combined the expression is considered greedy because it will match everything (except line breaks) 0 or more times.

#### Usage

rx\_anything(.data = NULL, mode = "greedy")

#### <span id="page-4-0"></span>Arguments

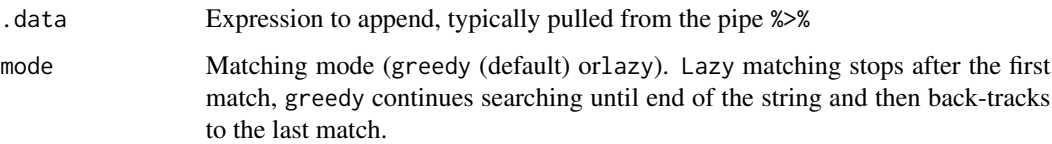

# References

Dot: <https://www.regular-expressions.info/dot.html>

Star Quantifier: <https://www.regular-expressions.info/repeat.html>

Greedy and Lazy Quantifiers: <https://www.regular-expressions.info/repeat.html#greedy>

# Examples

```
rx_anything()
rx_anything(mode = "lazy")
x \leq -rx() %>%
 rx_start_of_line() %>%
 rx_anything() %>%
 rx_end_of_line()
graph(x, "anything!) # this should be true
graph(rx_{anything(), "") # this should be truegrepl(rx_something(), "") # this should be false
```
rx\_anything\_but *Match any character(s) except these any (including zero) number of times.*

#### Description

This expression will match everything except whatever characters the user specifies in the value parameter. It does this by adding a caret symbol ^ at the beginning of a character set []. Typing a caret after the opening square bracket negates the character class. The result is that the character class matches any character that is not in the character class. Unlike the dot, negated character classes also match (invisible) line break characters. If you don't want a negated character class to match line breaks, you need to include the line break characters in the class.

#### Usage

```
rx_anything_but(.data = NULL, value, mode = "greedy")
```
# <span id="page-5-0"></span>Arguments

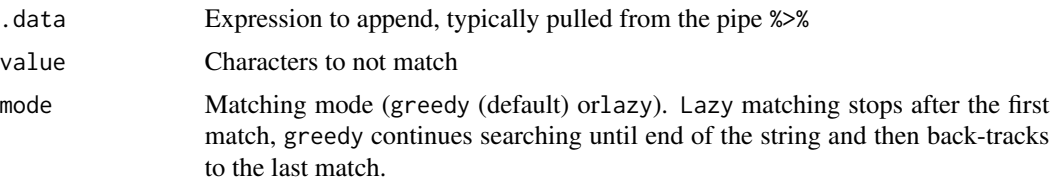

# References

Character Class: <https://www.regular-expressions.info/charclass.html>

#### Examples

rx\_anything\_but(value = "abc")

rx\_any\_of *Match any of these characters exactly once.*

#### Description

Constructs a *character class*, sometimes called a *character set*. With this particular expression, you can tell the regex engine to match only one out of several characters. It does this by simply placing the characters you want to match between square brackets.

# Usage

rx\_any\_of(.data = NULL, value)

# Arguments

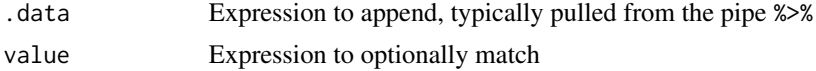

# References

Character class: <https://www.regular-expressions.info/charclass.html>

```
rx_any_of(value = "abc")
# create an expression
x \leftarrow rx_{any_of}(value = "abc")graph(x, "c") # should be true
grepl(x, "d") # should be false
```
# <span id="page-6-0"></span>rx\_avoid\_prefix 7

```
y \leq -rx() %>%
  rx_find("gr") %>%
  rx_any_of("ae") %>%
  rx_find("y")
regmatches("gray", regexec(y, "gray"))[[1]]
regmatches("grey", regexec(y, "grey"))[[1]]
```
rx\_avoid\_prefix *Negative lookaround functions*

# Description

This function facilitates matching by providing negative assurances for surrounding symbols/groups of symbols. It allows for building expressions that are dependent on context of occurrence.

#### Usage

rx\_avoid\_prefix(.data = NULL, value) rx\_avoid\_suffix(.data = NULL, value)

#### Arguments

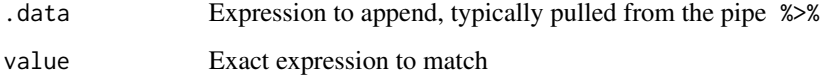

```
# matches any number of digits, but not preceded by "USD"
rx() %>%
  rx_avoid_prefix('USD') %>%
 rx_digit() %>%
  rx_one_or_more()
#matches a digit, but not followed by " dollars"
rx() %>%
  rx_digit() %>%
  rx_avoid_suffix(' dollars')
```
<span id="page-7-0"></span>rx\_begin\_capture *Begin a capture group.*

# Description

Begin a capture group.

# Usage

```
rx_begin_capture(.data = NULL)
```
#### Arguments

.data Expression to append, typically pulled from the pipe %>%

# Details

Capture groups are used to extract data from within the regular expression match for further processing.

rx\_digit *Match a digit (0–9).*

# Description

The function rx\_digit()looks for tabs with the following expression: %%d and matches single digit. Plural version matches specified number of digits n (equivalent to  $rx\_digit()$  %>%  $rx\_count(n)$ ).

# Usage

rx\_digit(.data = NULL, inverse = FALSE)

#### Arguments

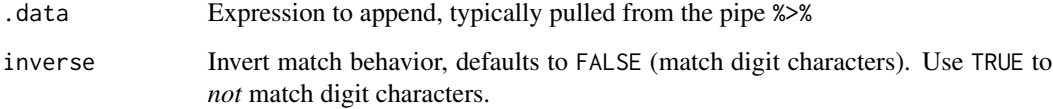

# <span id="page-8-0"></span>rx\_either\_of 9

#### Examples

```
rx_digit()
rx_digit(inverse = TRUE)
# create an expression
x \leftarrow rx\_digit()# create input
string <- "1 apple"
# extract match
regmatches(string, regexpr(x, string))
```
rx\_either\_of *Alternatively, match either expression.*

# Description

Expression to match instead. If both expressions exists, both will be returned. This just adds the vertical bar | often called an *alternator* which allows the user to find this *or* that, or both!

#### Usage

rx\_either\_of(.data, ...)

#### Arguments

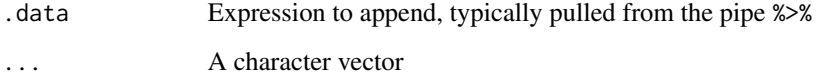

```
x \leq -rx() %>%
  rx_either_of("cat", "dog") %>%
  rx_space() %>%
  rx_find("food")
string <- c("dog food", "cat food", "fish food")
grep(x, string, value = TRUE)
```
<span id="page-9-0"></span>rx\_end\_capture *End a capture group.*

#### Description

End a capture group.

#### Usage

rx\_end\_capture(.data = NULL)

#### Arguments

.data Expression to append, typically pulled from the pipe %>%

# Details

Capture groups are used to extract data from within the regular expression match for further processing.

rx\_end\_of\_line *Match the expression only if it appears till the end of the line.*

# Description

Control whether to match the expression only if it appears till the end of the line. Basically, append a \$ to the end of the expression. The dollar sign is considered an *anchor* and matches the position of characters. It can be used to "anchor" the regex match at a certain position, in this case the dollar sign matches right after the last character in the string.

#### Usage

rx\_end\_of\_line(.data = NULL, enable = TRUE)

#### Arguments

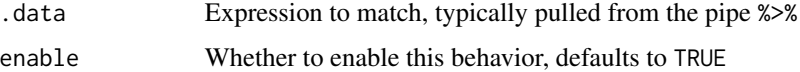

#### References

Anchors: <https://www.regular-expressions.info/anchors.html>

#### <span id="page-10-0"></span>rx\_find 11

# Examples

```
rx_end_of_line(enable = TRUE)
rx_end_of_line(enable = FALSE)
rx_end_of_line("abc", enable = TRUE)
# create expression
x \leq -rx() %>%
 rx_start_of_line(FALSE) %>%
  rx_find("apple") %>%
 rx_end_of_line()
grepl(x, "apples") # should be false
grepl(x, "apple") # should be true
```
#### rx\_find *Match an expression.*

# Description

Identify a specific pattern exactly.

#### Usage

rx\_find(.data = NULL, value)

# Arguments

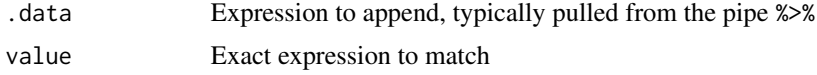

# References

Capturing group: <https://www.regular-expressions.info/brackets.html> Stack Overflow: <https://stackoverflow.com/questions/3512471>

# Examples

```
# create expression
x <- rx_find(value = "apples")
grepl(x, "apple") # should be false
grepl(x, "apples") # should be true
```
rx\_find(value = "apple")

<span id="page-11-0"></span>rx\_line\_break *Match a line break.*

#### Description

This expression looks for line breaks, both Unix and Windows style by using the appropriate *non printable characters*.

#### Usage

rx\_line\_break(.data = NULL)

# Arguments

.data Expression to append, typically pulled from the pipe %>%

# References

Unix style: <https://codepoints.net/U+000A>

Windows style: <https://codepoints.net/U+000D>

Non printable character: <https://www.regular-expressions.info/nonprint.html>

#### Examples

```
rx_line_break()
# create an expression
x <- rx_line_break()
# create input
string <- "foo\nbar"
# extract match
regmatches(string, regexpr(x, string))
```
rx\_lowercase *Match lower case letters.*

#### Description

Matches lower case letters only.

#### Usage

rx\_lowercase(.data = NULL, inverse = FALSE)

#### <span id="page-12-0"></span>rx\_maybe 13

# Arguments

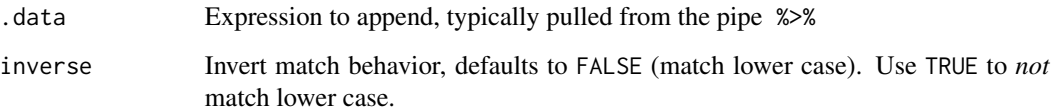

# Examples

```
rx_lowercase()
rx_lowercase(inverse = TRUE)
# create an expression
x <- rx_lowercase()
y <- rx_lowercase(inverse = TRUE)
# create input
string <- "Apple 1!"
# extract match
regmatches(string, gregexpr(x, string))
regmatches(string, gregexpr(y, string))
```
rx\_maybe *Optionally match an expression.*

# Description

This expression uses a *quantifier* ? to optionally match things. Specifically, the question mark makes the preceding token in the regular expression optional.

#### Usage

rx\_maybe(.data = NULL, value)

#### Arguments

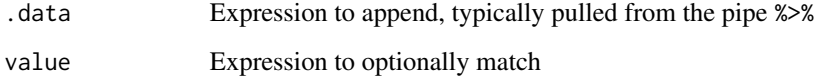

# References

Quantifiers: <https://www.regular-expressions.info/optional.html>

# Examples

```
rx_maybe(value = "abc")
# create expression
x \leq -rx() %>%
 rx_start_of_line() %>%
 rx_maybe("abc") %>%
  rx_end_of_line(enable = FALSE)
graph(x, "xyz") # should be true
```
rx\_multiple *Match the previous group any number of times.*

#### Description

Match the previous group any number of times.

# Usage

rx\_multiple(.data = NULL, value = NULL, min = NULL, max = NULL)

# Arguments

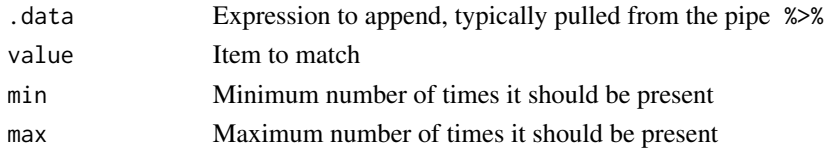

rx\_none\_or\_more *Match the previous stuff zero or many times.*

#### Description

This function simply adds a \* to the end of the expression.

#### Usage

```
rx_none_or_more(.data = NULL, mode = "greedy")
```
#### Arguments

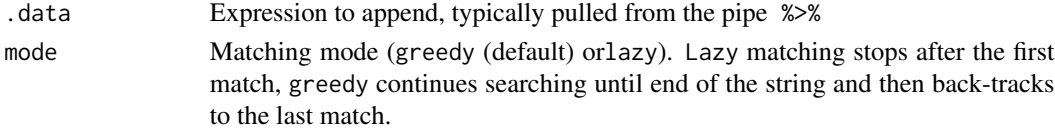

<span id="page-13-0"></span>

#### <span id="page-14-0"></span>rx\_not 15

#### Examples

rx\_none\_or\_more()

```
# create an expression
x \leq -rx() %>%
  rx_find("a") %>%
  rx_none_or_more()
# create input
input <- "aaa"
# extract match
regmatches(input, regexpr(x, input))
```
rx\_not *Ensure that the parameter does not follow.*

# Description

This expression uses a *negative lookahead* to ensure the value given does not follow the previous verbal expression, perl = TRUE is required. For example, if you were to look for the letter *q* but not the letter *u* you might translate this to, "find the letter q everytime the letter u does *not* come after it".

# Usage

rx\_not(.data = NULL, value)

#### Arguments

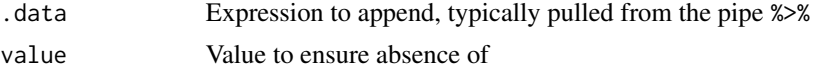

#### References

Negative lookahead: <https://www.regular-expressions.info/lookaround.html>

```
rx_not(value = "FEB-28")
# construct expression
x \leq -rx() %>%
```

```
rx_start_of_line() %>%
rx_find('FEB-29') %>%
rx_not("FEB-28")
```

```
# create a string
string <- c("FEB-29-2017", "FEB-28-2017")
```

```
# extract matches, perl = TRUE is required for negative lookahead
regmatches(string, regexpr(x, string, perl = TRUE))
# another example
rx() %>%
 rx_find("q") %>%
  rx_not("u") %>%
  graph(x = c("qu", "qa", "qq", "q", "q", "q u"), per1 = TRUE)
```
rx\_one\_or\_more *Match the previous stuff one or more times.*

#### Description

This function simply adds  $a + to$  the end of the expression.

# Usage

```
rx_one_or_more(.data = NULL, mode = "greedy")
```
# Arguments

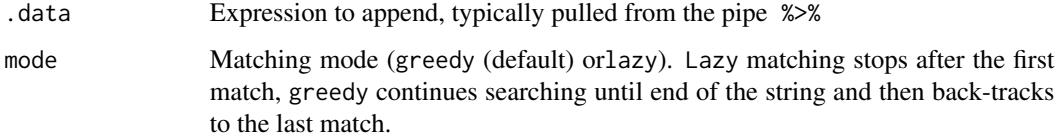

```
rx_one_or_more()
# create an expression
x \leq -rx() %>%
  rx_find("a") %>%
  rx_one_or_more()
# create input
input <- "aaa"
# extract match
```

```
regmatches(input, regexpr(x, input))
```
<span id="page-16-0"></span>

# Description

Matches punctuation characters only: ! \" #  $\frac{1}{2}$  \& ' ( ) \* + , - . / : ; < = > ? @ [ \ ] ^ \_ ` { | } ~.

# Usage

rx\_punctuation(.data = NULL, inverse = FALSE)

#### Arguments

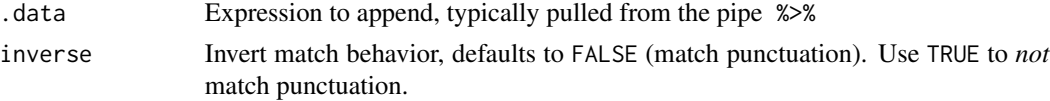

#### Examples

```
rx_punctuation()
rx_punctuation(inverse = TRUE)
# create an expression
x <- rx_punctuation()
# create input
string <- 'Apple 1!'
# extract match
regmatches(string, gregexpr(x, string))
# dont extract punctuation
y <- rx_punctuation(inverse = TRUE)
regmatches(string, gregexpr(y, string))
```
rx\_range *Match any character within the range defined by the parameters.*

#### Description

Value parameter will be interpreted as pairs. For example, range( $c('a', 'z', '0', '9'))$  will be interpreted to mean any character within the ranges a–z (ascii x–y) or 0–9 (ascii x–y). The method expects an even number of parameters; unpaired parameters are ignored.

#### Usage

rx\_range(.data = NULL, value)

### <span id="page-17-0"></span>Arguments

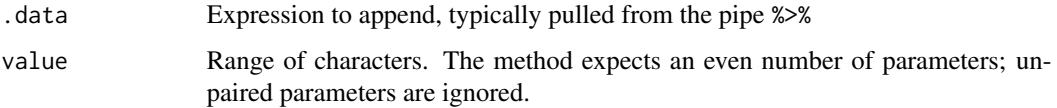

#### Examples

```
rx\_range(value = c('1', '3'))# create an expression
x \leq -rx\_range(value = c('1', '3'))graph(x, "2") # should be true
grepl(x, "4") # should be false
```
rx\_seek\_prefix *Positive lookaround functions*

#### Description

This function facilitates matching by providing assurances for surrounding symbols/groups of symbols. It allows for building expressions that are dependent on context of occurrence.

#### Usage

rx\_seek\_prefix(.data = NULL, value)

rx\_seek\_suffix(.data = NULL, value)

# Arguments

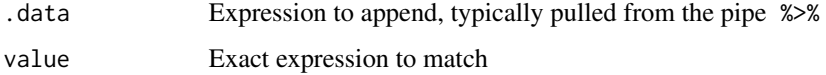

```
# this will match anything between square brackets
rx() %>%
  rx_seek_prefix("[") %>%
  rx_anything("lazy") %>%
  rx_seek_suffix(']')
```
#### <span id="page-18-0"></span>Description

This expression is almost identical to  $rx$ <sub>anything</sub>() with one major exception, a + is used instead of a \*. This means rx\_something() expects *something* whereas anything() expects *anything* including... nothing!

#### Usage

rx\_something(.data = NULL, mode = "greedy")

#### Arguments

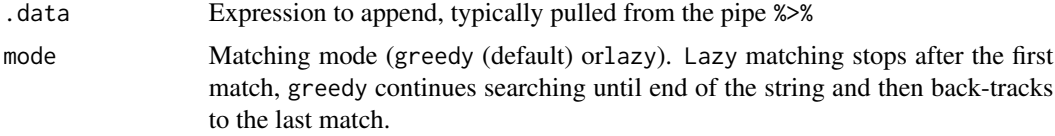

#### References

Metacharacters: <https://www.regular-expressions.info/characters.html#special> Greedy and Lazy Quantifiers: <https://www.regular-expressions.info/repeat.html#greedy>

#### Examples

```
rx_something()
# construct an expression
x <- rx_something()
grepl(x, "something!") # this should be true<br>grepl(x, "") # this should be false
                              # this should be false
grepl(rx_anything(), "") # this should be true
```
rx\_something\_but *Match any character(s) except these at least once.*

#### Description

This expression is almost identical to  $rx$ <sub>-anything-but</sub>() with one major exception,  $a + is$  used instead of a \*. This means rx\_something\_but() expects *something* whereas rx\_anything\_but() expects *anything* including... nothing!

### <span id="page-19-0"></span>Usage

rx\_something\_but(.data = NULL, value, mode = "greedy")

#### Arguments

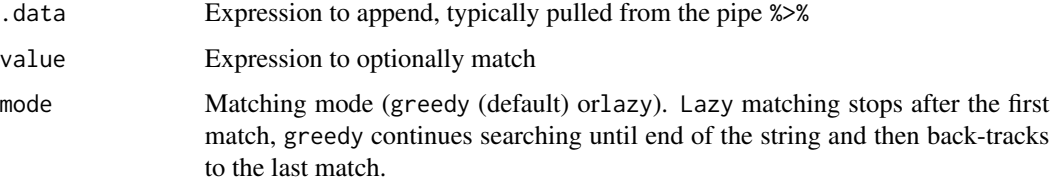

# References

Metacharacters: <https://www.regular-expressions.info/characters.html#special>

Greedy and Lazy Quantifiers: <https://www.regular-expressions.info/repeat.html#greedy>

# Examples

```
rx_something_but(value = "abc")
# create an expression
x <- rx_something_but(value = "python")
graph(x, "R") # should be true
grepl(x, "py") # should be false
```
rx\_space *Match a space character.*

# Description

Matches a space character.

# Usage

rx\_space(.data = NULL, inverse = FALSE)

#### Arguments

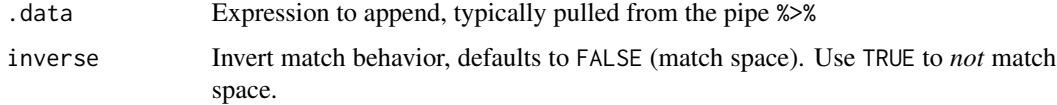

# <span id="page-20-0"></span>rx\_start\_of\_line 21

# Examples

```
# match space, default
rx_space()
# dont match space
rx_space(inverse = TRUE)
# create an expression
x < -rx\_space()# create input
string <- "1 apple\t"
# extract match
regmatches(string, regexpr(x, string))
# extract no whitespace by inverting behavior
y \leq -rx\_space(inverse = TRUE)regmatches(string, gregexpr(y, string))
```
rx\_start\_of\_line *Match the expression only if it appears from beginning of line.*

#### Description

Control whether to match the expression only if it appears from the beginning of the line.

#### Usage

rx\_start\_of\_line(.data = NULL, enable = TRUE)

#### Arguments

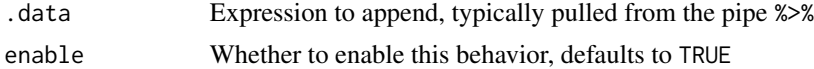

```
rx_start_of_line(enable = TRUE)
rx_start_of_line(enable = FALSE)
# create expression
x \le -rx() %>>rx_start_of_line() %>%
  rx_find("apple")
grepl(x, "pineapple") # should be false
graph(x, "apple") # should be true
```
<span id="page-21-0"></span>

# Description

Match a tab character.

# Usage

rx\_tab(.data = NULL, inverse = FALSE)

# Arguments

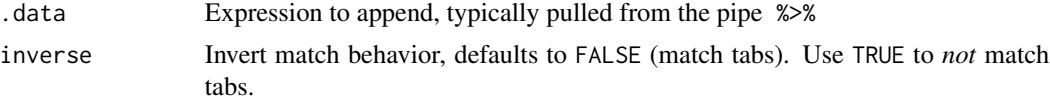

# Details

This function is looks for tabs with the following expression:  $\setminus t$ 

```
1. Tab character: https://codepoints.net/U+0009
```
# Examples

```
rx_tab()
rx_tab(inverse = TRUE)
# create an expression
x \leftarrow rx\_tab()# create input
string <- "foo\tbar"
# extract match
regmatches(string, regexpr(x, string))
```
rx\_uppercase *Match upper case letters.*

# Description

Matches upper case letters only.

# Usage

rx\_uppercase(.data = NULL, inverse = FALSE)

# <span id="page-22-0"></span>rx\_whitespace 23

# Arguments

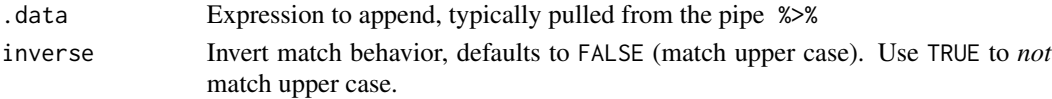

# Examples

```
rx_uppercase()
rx_uppercase(inverse = TRUE)
# create an expression
x <- rx_uppercase()
y <- rx_uppercase(inverse = TRUE)
# create input
string <- "Apple 1!"
# extract match
regmatches(string, gregexpr(x, string))
regmatches(string, gregexpr(y, string))
```
rx\_whitespace *Match a whitespace character.*

#### Description

Match a whitespace character.

#### Usage

rx\_whitespace(.data = NULL, inverse = FALSE)

# Arguments

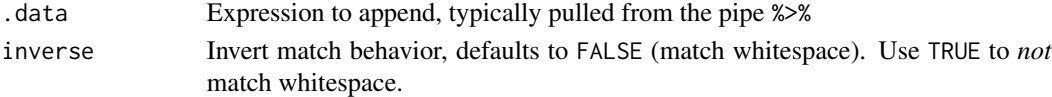

#### Details

Match a whitespace character (one of space, tab, carriage return, new line, vertical tab and form feed).

- 1. space: <https://codepoints.net/U+0020>
- 2. tab: <https://codepoints.net/U+0009>
- 3. carriage return: <https://codepoints.net/U+000D>
- 4. new line: <https://codepoints.net/U+000>
- 5. vertical tab: <https://codepoints.net/U+000B>
- 6. form feed: <https://codepoints.net/U+000C>

# Examples

```
# match whitespace, default
rx_whitespace()
# dont match whitespace
rx_whitespace(inverse = TRUE)
# create an expression
x <- rx_whitespace()
# create input
string <- "1 apple"
# extract match
regmatches(string, regexpr(x, string))
# extract no whitespace by inverting behavior
y <- rx_whitespace(inverse = TRUE)
regmatches(string, gregexpr(y, string))
```
rx\_with\_any\_case *Control case-insensitive matching.*

#### Description

Control case-insensitive matching.

#### Usage

```
rx_with_any_case(.data = NULL, enable = TRUE)
```
#### Arguments

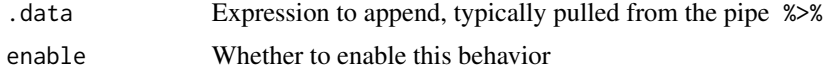

#### Details

Equivalent to adding or removing the i modifier.

```
rx_with_any_case()
```

```
# case insensitive
x \leq -rx() %>%
 rx_find("abc") %>%
  rx_with_any_case()
```
<span id="page-23-0"></span>

#### <span id="page-24-0"></span>rx\_word 25

```
# case sensitive
y \leq -rx() %>%
 rx_find("abc") %>%
  rx_with_any_case(enable = FALSE)
grepl(x, "ABC") # should be true
grepl(y, "ABC") # should be false
```
rx\_word *Match a word.*

# Description

Match a word—a string of word characters (a–z,  $A$ –Z,  $0-9$  or  $\Box$ ). This function is looks for tabs with the following expression: \w+

#### Usage

rx\_word(.data = NULL)

# Arguments

.data Expression to append, typically pulled from the pipe %>%

# Examples

rx\_word()

```
# create an expression
x \leftarrow rx_word()# create inputs
string1 <- "foo_bar"
string2 <- "foo-bar"
# extract matches
regmatches(string1, regexpr(x, string1))
regmatches(string2, regexpr(x, string2)) # doesn't match -
```
<span id="page-25-0"></span>

# Description

Match a word character (a–z, A–Z, 0–9 or \_).

#### Usage

rx\_word\_char(.data = NULL)

#### Arguments

.data Expression to append, typically pulled from the pipe %>%

# Examples

rx\_word\_char()

# Same as rx\_word()  $x \le -rx_word_char()$  %>% rx\_one\_or\_more()

rx\_word\_edge *Find beginning or end of a word.*

# Description

Match beginning or end of a word—a string consisting of of word characters (a–z, A–Z, 0–9 or  $\Box$ ).

#### Usage

rx\_word\_edge(.data = NULL)

# Arguments

.data Expression to append, typically pulled from the pipe %>%

#### <span id="page-26-0"></span>sanitize 27

#### Examples

rx\_word\_edge()

```
x \leq -rx() %>%
rx_word_edge() %>%
rx_alpha() %>%
rx_one_or_more() %>%
rx_word_edge()
# create inputs
string1 <- "foobar"
string2 <- "foo 23a bar"
# matches 'foobar'
regmatches(string1, regexpr(x, string1))
# matches 'foo' and 'bar' separately
regmatches(string2, gregexpr(x, string2))
```
sanitize *Escape characters expected special by regex engines*

#### Description

Takes a string and escapes all characters considered special by the regex engine. This is used internally when you add a string to the value parameter in most of the available functions. It is exported and usable externally for users that want to escape all special characters in their desired match. The following special characters are escaped .  $\mid * ? + ( ) { }$   $\mid$   $\rightarrow$   $\land$   $\mid$  = [ ]

### Usage

sanitize(x)

# Arguments

x String to sanitize

```
sanitize("^")
sanitize("^+")
sanitize("^+?")
```
# <span id="page-27-0"></span>Index

rx, [2](#page-1-0) rx\_alnum, [3](#page-2-0) rx\_alpha, [4](#page-3-0) rx\_any\_of, [6](#page-5-0) rx\_anything, [4](#page-3-0) rx\_anything\_but, [5](#page-4-0) rx\_avoid\_prefix, [7](#page-6-0) rx\_avoid\_suffix *(*rx\_avoid\_prefix*)*, [7](#page-6-0) rx\_begin\_capture, [8](#page-7-0) rx\_digit, [8](#page-7-0) rx\_either\_of, [9](#page-8-0) rx\_end\_capture, [10](#page-9-0) rx\_end\_of\_line, [10](#page-9-0) rx\_find, [11](#page-10-0) rx\_line\_break, [12](#page-11-0) rx\_lowercase, [12](#page-11-0) rx\_maybe, [13](#page-12-0) rx\_multiple, [14](#page-13-0) rx\_none\_or\_more, [14](#page-13-0) rx\_not, [15](#page-14-0) rx\_one\_or\_more, [16](#page-15-0) rx\_punctuation, [17](#page-16-0) rx\_range, [17](#page-16-0) rx\_seek\_prefix, [18](#page-17-0) rx\_seek\_suffix *(*rx\_seek\_prefix*)*, [18](#page-17-0) rx\_something, [19](#page-18-0) rx\_something\_but, [19](#page-18-0) rx\_space, [20](#page-19-0) rx\_start\_of\_line, [21](#page-20-0) rx\_tab, [22](#page-21-0) rx\_uppercase, [22](#page-21-0) rx\_whitespace, [23](#page-22-0) rx\_with\_any\_case, [24](#page-23-0) rx\_word, [25](#page-24-0) rx\_word\_char, [26](#page-25-0) rx\_word\_edge, [26](#page-25-0)

sanitize, [27](#page-26-0)